## Notes for exercise sheet 5

Comments to: <tweber@frm2.tum.de>

# Exercise 1

Only the magnetisation perpendicular to the scattering vector contributes:

<span id="page-0-0"></span>
$$
\vec{M}_{\perp} = \hat{Q} \times \left(\vec{M} \times \hat{Q}\right) \tag{1}
$$

a) Contributions of the  $8 < 111$  domains

$$
\vec{M}_{\perp,1} = \frac{1}{3} \begin{pmatrix} 1 \\ 1 \\ 1 \end{pmatrix} \times \left( \begin{pmatrix} 1 \\ 1 \\ 1 \end{pmatrix} \times \begin{pmatrix} 1 \\ 1 \\ 1 \end{pmatrix} \right) = \begin{pmatrix} 0 \\ 0 \\ 0 \end{pmatrix}
$$
\n
$$
\begin{pmatrix} 1 \\ 1 \end{pmatrix} \times \begin{pmatrix} 1 \\ 1 \end{pmatrix} \times \begin{pmatrix} 1 \\ 1 \end{pmatrix} \times \begin{pmatrix} 1 \\ 1 \end{pmatrix} = \begin{pmatrix} 0 \\ 0 \\ 0 \end{pmatrix}
$$
\n(2)

$$
\vec{M}_{\perp,2} = \frac{1}{3} \begin{pmatrix} 1 \\ 1 \\ 1 \end{pmatrix} \times \left( \begin{pmatrix} -1 \\ 1 \\ 1 \end{pmatrix} \times \begin{pmatrix} 1 \\ 1 \\ 1 \end{pmatrix} \right) = \frac{1}{3} \begin{pmatrix} -4 \\ 2 \\ 2 \end{pmatrix}
$$
\n(3)

$$
\vec{M}_{\perp,3} = \frac{1}{3} \begin{pmatrix} 1 \\ 1 \\ 1 \end{pmatrix} \times \left( \begin{pmatrix} 1 \\ -1 \\ 1 \end{pmatrix} \times \begin{pmatrix} 1 \\ 1 \\ 1 \end{pmatrix} \right) = \frac{1}{3} \begin{pmatrix} 2 \\ -4 \\ 2 \end{pmatrix}
$$
(4)

$$
\vec{M}_{\perp,4} = \frac{1}{3} \begin{pmatrix} 1 \\ 1 \\ 1 \end{pmatrix} \times \left( \begin{pmatrix} 1 \\ 1 \\ -1 \end{pmatrix} \times \begin{pmatrix} 1 \\ 1 \\ 1 \end{pmatrix} \right) = \frac{1}{3} \begin{pmatrix} 2 \\ 2 \\ -4 \end{pmatrix}
$$
\n
$$
\vec{M}_{\perp,5} = \frac{1}{3} \begin{pmatrix} 1 \\ 1 \\ 1 \end{pmatrix} \times \left( \begin{pmatrix} -1 \\ -1 \\ 1 \end{pmatrix} \times \begin{pmatrix} 1 \\ 1 \\ 1 \end{pmatrix} \right) = \frac{1}{3} \begin{pmatrix} -2 \\ -2 \\ 1 \end{pmatrix}
$$
\n(6)

$$
\vec{M}_{\perp,6} = \frac{1}{3} \begin{pmatrix} 1 \\ 1 \end{pmatrix} \times \left( \begin{pmatrix} -1 \\ 1 \end{pmatrix} \right) \times \left( \begin{pmatrix} 1 \\ 1 \end{pmatrix} \right) = \frac{1}{3} \begin{pmatrix} -2 \\ 4 \end{pmatrix}
$$
\n
$$
(7)
$$

$$
\vec{M}_{\perp,7} = \frac{1}{3} \begin{pmatrix} 1 \\ 1 \\ 1 \end{pmatrix} \times \left( \begin{pmatrix} 1 \\ -1 \\ -1 \end{pmatrix} \times \begin{pmatrix} 1 \\ 1 \\ 1 \end{pmatrix} \right) = \frac{1}{3} \begin{pmatrix} 4 \\ -2 \\ -2 \end{pmatrix}
$$
 (8)

$$
\vec{M}_{\perp,8} = \frac{1}{3} \begin{pmatrix} 1 \\ 1 \\ 1 \end{pmatrix} \times \left( \begin{pmatrix} -1 \\ -1 \\ -1 \end{pmatrix} \times \begin{pmatrix} 1 \\ 1 \\ 1 \end{pmatrix} \right) = \begin{pmatrix} 0 \\ 0 \\ 0 \end{pmatrix}
$$
(9)

The ferromagnetic cross-section is given by (see e.g. Squires p. 147):

$$
\left(\frac{d\sigma}{d\Omega}\right)_{mag.} = \frac{N(2\pi)^3}{V_0} \left(\gamma \frac{e^{-\text{radius}}}{r_0}\right)^2 \underbrace{\langle S_{\vec{M}}\rangle^2}_{\text{spin avg.}} e^{-2W} \sum_{\vec{G}} \left|\frac{1}{2}g \underbrace{F_m(\vec{G})}_{\text{structure factor}}\right|^2 \left[1 - (\hat{\vec{G}} \cdot \hat{\vec{M}})^2\right] \delta\left(\vec{Q} - \vec{G}\right)
$$
\n
$$
\propto \sum_{\vec{G}} \left[1 - (\hat{\vec{G}} \cdot \hat{\vec{M}})^2\right] \delta\left(\vec{Q} - \vec{G}\right)
$$
\n(11)

Here, with  $\hat{G} = \frac{1}{3}$  $\sqrt{ }$  $\mathcal{L}$ 1 1 1  $\setminus$  and the contributing domains 2-7:  $\sqrt{ }$ dσ  $\setminus$ 1 7  $\sqrt{ }$ 

$$
\left(\frac{d\sigma}{d\Omega}\right)_{mag.} \propto \frac{1}{8} \sum_{i=2}^{7} 1 - \left(\hat{\vec{G}} \cdot \hat{\vec{M}}_i\right)^2 = \frac{2}{3}
$$
\n(12)

For isotropic spin distribution:

$$
\left(\frac{d\sigma}{d\Omega}\right)^{iso.}_{mag.} \propto \int_{\vec{G}} d\vec{G} \left[1 - \left(\frac{\hat{\vec{G}} \cdot \hat{\vec{M}}}{\epsilon_{GM\cos\vartheta}}\right)^2\right] \delta\left(\vec{Q} - \vec{G}\right) \tag{13}
$$

$$
\left(\frac{d\sigma}{d\Omega}\right)_{mag.}^{iso.} \propto \frac{1}{4\pi} \underbrace{\int d\phi}_{2\pi} \int_{-1}^{1} d\cos\vartheta \left[1 - \left(\underbrace{\text{GM}}_{=1} \cos\vartheta\right)^2\right] = \frac{2}{3}
$$
\n(14)

#### b) Orthorhombic cell with M along [001]

No contributions for  $Q = (00l)$ , since the cross-product in equation [1](#page-0-0) is zero. All  $Q = (hk0)$  allowed  $\Rightarrow$  choose lowest due to decreasing magnetic form factor with increasing Q. (Note the difference to phonons where you want Q as large as possible!)

### Exercise 2

The perpendicular component of the magnetisation is given by:

$$
\vec{M}_{\perp} = \hat{Q} \times \left( \vec{M} \times \hat{Q} \right) \tag{15}
$$

$$
M_{\perp,i} = \epsilon_{ijk} Q_j \left( \epsilon_{klm} M_l Q_m \right) = \epsilon_{kij} \epsilon_{klm} Q_j M_l Q_m \tag{16}
$$

$$
M_{\perp,i} = \left(\delta_{il}\delta_{jm} - \delta_{im}\delta_{jl}\right)Q_jM_lQ_m = M_i\underbrace{Q_mQ_m}_{=1,\,|\hat{Q}|=1} - Q_iQ_jM_j
$$
\n<sup>(17)</sup>

Calculating the dot product:

$$
M_{\perp,i}^* M_{\perp,i} = \left(M_i^* - Q_i Q_j M_j^*\right) \left(M_i - Q_i Q_k M_k\right) \tag{18}
$$

$$
M_{\perp,i}^* M_{\perp,i} = M_i^* M_i - M_i^* Q_i Q_k M_k \underbrace{-Q_j M_j^* Q_i M_i + \underbrace{\overbrace{Q_i Q_i}^{-1} Q_j M_j^* Q_k M_k}_{=0}}_{=0}
$$
\n
$$
(19)
$$

$$
M_{\perp,i}^* M_{\perp,i} = M_i^* M_i - Q_i Q_k M_i^* M_k = \sum_{ik} \left( \delta_{ik} - Q_i Q_k \right) M_i^* M_k \tag{20}
$$

## Exercise 3

The form factor is defined as

$$
f(\vec{Q}) = \int d^3r \,\rho(\vec{r}) \exp\left(i\vec{Q}\vec{r}\right) \tag{21}
$$

In spherical coordinates:

$$
f(Q) = 2\pi \int dr r^2 \int d\cos(\vartheta) \, \rho(r) \exp(iQr \cos(\vartheta)) \tag{22}
$$

$$
f(Q) = 2\pi \int dr r^2 \rho(r) \left[ -\frac{i}{Qr} \cdot \exp\left(iQr\cos\left(\vartheta\right)\right) \right]_{\cos\left(\vartheta\right)=-1}^{\cos\left(\vartheta\right)=1} \tag{23}
$$

$$
f(Q) = 2\pi \int dr r^2 \rho(r) \left[ \frac{i}{Qr} \cdot \exp(-iQr) - \frac{i}{Qr} \cdot \exp(iQr) \right]
$$
 (24)

With  $\sin x = \frac{i}{2} (e^{-x} - e^{x})$ :

$$
f(Q) = 4\pi \int dr \frac{r}{Q} \sin(Qr) \cdot \rho(r)
$$
\n(25)

a) Shell of radius  $R_0$ , using delta function:

$$
f(Q) = 4\pi \int dr \frac{r}{Q} \sin(Qr) \cdot \frac{\delta(R_0 - r)}{4\pi R_0^2}
$$
\n(26)

$$
f\left(Q\right) = \frac{1}{QR_0} \sin\left(QR_0\right) \tag{27}
$$

b) Sphere of radius  $R_0$ , using Heaviside step function:

$$
f(Q) = 4\pi \int dr \frac{r}{Q} \sin(Qr) \cdot \frac{\vartheta (R_0 - r)}{4\pi R_0^3}
$$
\n(28)

$$
f(Q) = \int_0^{R_0} dr \frac{r}{Q} \sin(Qr) \cdot \frac{1}{R_0^3}
$$
\n
$$
(29)
$$

$$
f(Q) = \frac{\sin (QR_0)}{(QR_0)^3} - \frac{\cos (QR_0)}{(QR_0)^2}
$$
\n(30)

#### c) Fe form factor

The electron configuration of Fe is [Ar]  $3d^{6}4s^{2}$ . With Hund's rules we get  $S = 2$ ,  $L = 2$ ,  $J = 4$ .

Magnetic form factors are calculated in the dipole approximation using tabulated spherical Bessel functions, which can be found – for example – here: <https://www.ill.eu/sites/ccsl/ffacts/>. Note the different definition of the scattering wavenumber:  $s = \frac{Q}{4\pi}$ , where Q is the usual neutron scattering wavenumber.

For Fe we get the following plot:

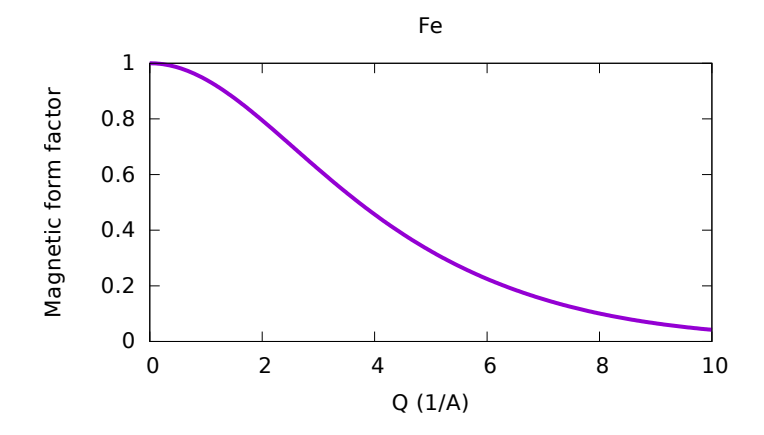

### d) (110) peak of Fe

Fe crystallises in a bcc structure with  $a = 2.87 \text{ Å}$ . The (110) peak appears at  $Q = \frac{2\pi}{a}$ √  $\overline{1^2 + 1^2 + 0^2} = 3.1 \,\mathrm{\AA}^{-1}.$ For the intensity we get, using the plot:

$$
I \propto f^2(Q = 3.1 \text{\AA}^{-1}) = 0.6^2 = 0.36\tag{31}
$$